# January 23

# **introduction to**

**C ++**

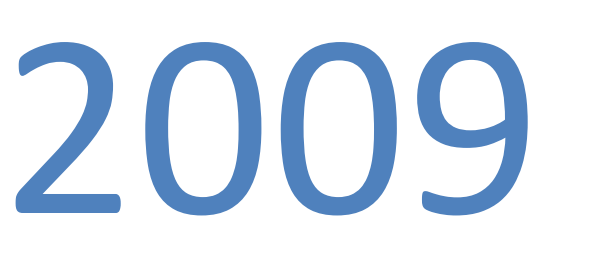

Explain the concepts in C ++ programming language

Computer structure

### COMPUTER OPERATION

INTRODUCTION TO C ++

1 – PROGRAM STRUCTURE

2 – VARIABLE AND DATA TYPE

3 – INPUT / OUTPUT STATEMENT

4 – FLOW CONTROL

5 – ITERATIVE STATEMENT

### 1 – PROGRAM STRUCTURE

**الهيكل التنظيمى للبرنامج داخل الجهاز او داخل لغة** C **هو كيف يتم كتابة البرنامج بشكل صحيح فى البداية يجب ان نعرف ان اى برنامج داخل اللغة يحتوى على جزئين اساسيين :-**

### **الاول يسمى** Header **واى برنامج يحتوى على** Header **واحد فقط**

**الثانى يسمى** Block **واى برنامج يمكن ان يحتوى على اكثر من** Block **على الاقل يجب ان يحتوى على واحد**

**و** Block **هو عبارة عن دالة** Function **وابسط برنامج يحتوى على** Header **و**  Block

**العناصر الاساسية التى تكتب فى** Header **والعناصر التى تكتب فى** Block

**اولا العناصر التى تكتب فى** Header **:-**

#### **:-** Directives **١ –**

Ī

**عبارة عن مجموعة ملفات موجودة داخل مترجم اللغة يتم استدعائها لتصبح جزء من البرنامج وهى مكتوبة مسبقا داخل مترجم اللغة او ما يسمى ب** Compiler **وهذا الجزء هو جزء محورى واساسى داخل اى لغة برمجة اذ انه عن طرقه يتم التعامل مع اللغة بشكل سهل وبمعرفة كل ما يحتويه هذا الجزء من كلمات محجوزة داخل اللغة وكيفية التعامل معها وفيما تستخدم كل كلمة فاننا نسير بذلك نحو فهم متعمق للغة البرمجة بشكل عام وجدير بالذكر ان هذا الجزء هو النواة الاساسية الذى بنيت عليه جميع لغات البرمجة كما انه** 

**يستخدم وسيط بين اللغة التى يفهمها الشخص واعنى هنا الكود الذى يكتبه المبرمج وليست اللغة العادية وبين اللغى التى يفهمها الجهاز وهى ٠ و ١**

**اذا هناك ثلاث لغات يتم التمحور عليهم مع اى لغة برمجة وهما اللغة التى يفهمها الشخص وهى الكود الذى يتم كتابته بواسط المبرمج وبين اللغة التى يفهمها الجهاز وهى ٠ و ١ والتى يلعب**  Compiler **دور الوسيط الرئيسى فيها**

**اللغة الثالثة هى التى يفهمها المستخدم العادى وهى لغة الارقام والحروف والكلمات العادية والتى** 

**يتعامل بها مع اى برنامج من خلال نوافذ التحكم لديه والتى ينسق المبرمج الكود الذى يكتبه لخدمة هذه البيانات ولخدمة المستخدم العادى ويلعب هنا المبرمج دور الوسيط فيها**

**ولذلك نجد انه لكل لغة** Compiler **خاص بها وهو مكان كتابة الكود داخل اللغة اذ لا يصح استعمال كود ال** C **مثلا داخل** Compiler **مخصص لل** Basic **كما يوجد لاى لغة الكلمات الخاصة بها وطرق خاصة لكتابة الجمل البرمجية وطريقة ترتيبها داخل ال كود**

**والان نرى الكلمات المتعلقة بلغة++** C **:-**

### # include < I / o stream.h >

Include**# هى دالة موجودة داخل اللغة ومعناها استدعاء الامر ليصبح داخل** Block

Stream **اسم الملف الذى تخزن به حيث يتم تخزين الملفات باسماء مختلفة وهذا احد اسمائها**

H**. هذا هو امتداد الملف وسمى ذلك لانهذا الملف** Headmen

Ī

O/I **تستخدم فى توصيف** C IN **و** C OP **لكى يعملوا فى البرنامج بشكل صحيح واذا لم تكتب** 

**داخل** Header **فلن يمكن استخدام الخرج والدخل بشكل صحيح داخل** Block **حيث لا يخلو اى برنامج منهم**

**على سبيل المثال هناك دالة تسمى <**math **<هذه الدالة عبارة عن ملف داخل اللغة ويحتوى على توصيف الدوال الرياضية بجميع انواعها ولذلك يجب استدعائها فى ال** Header **عند التعامل مع اى دالة رياضية داخل** Block **ولكن يجب ان نعرف ان هناك فرق بين الدالة الرياضية والعملية الحسابية ونشرح ذلك بالمثال التالى :-**

#### $A + B$ ; X

**هذا الكود عندما يكتب فى** Block **لا يلزم تعريف دالة** math **فى بداية** Header **وذلك لانه عملية حسابية عادية**

### **SIN (X)**

**عندما تكتب هذه الدالة فى** Block **فانها تلزم تعريف دالة** math **داخل** Header **وذلك لانها دالة رياضية** **# كيف يتم تحديد الملفات التى تكتب فى** directives **تحدد على اساس الخطوات التى تكتب فى** 

### Block

**كالاتى :-**

Ī

**تحدد على اساس الخطوات التى تكتب فى** Block **كما راينا فى المثالين السابقين اذا فلا داعى للحيرة فى اختيار الكلمات التى ستكتب فى** Header **وذلك لانها معروفة مسبقا وهذه العملية تسمى** Global Deceleration Variable **وهى تعريف المتغيرات العامة المستخدمة داخل** Block **او داخل اكثر من** Block **وهذا هو الجزء الثانى من عمل** Header **داخل اللغة وهذه المتغيرات التى تستخدم على مستوى البرنامج ككل بمعنى ان لها صلاحية الاستخدام داخل اى جزء من اجزاء البرنامج .**

**الان ننتقل الى وصف** Block **واجزائه :-**

**اى** Block **داخل البرنامج هو دالة ولابد ان يكون مميز باسم واذا كان البرنامج يحتوى على**  Block **واحد** - **ان يكون اسمه {}**main**او اسم الدالة {}**main**ولو كان هناك اكثر من**  Block **اجبارى ان يكون اسم واحد منهم {}**main**لان مرحلة التنفيذ ستبداء من خلاله**

**والان نرى الهيكل العام لاى** Block **داخل اللغة :-**

# **main { }**

 **{** 

## **Deceleration Local Variable**

 **Statements ;** 

 **return ( )** 

 **}** 

**وسنشرح الان كل جزئية من هذا ال**Block

- **{ }** main **:- هو اسم الدالة او** Block
- **} هذا القوس يعبر عن البداية او** Begin **ويعلم هنا ال**Compiler **بان عملية كتابة**

**ال**Block **ستبداء**

- Local Deceleration Variable**هى تعريف النتغيرات المحلية التى ستتخدم**
- **داخل** Block **وهى عبارة عن مجموعة جمل او** Statements **ويجب بعد الانتهاء**

**من كتابة اى جملة داخل** Block **وضع ؛**

- **( )** return **تستخدم كاشارة الى مترجم اللغة ان كل الخطوات السابقة قد تم كتابتها**
	- **بشكل صحيح**

• **{ هذا هو قوس النهاية او** End **ويعلم ال** Compiler **بان هذا ال**Block **قد تم**

• **الانتهاء منه**

Ī

**بالنسبة الى جملة ( )** return **اذا كان القوس الخاص بها لا يوجد به شىء اذا لابد ان نكتب قبل اسم الدالة { }** main **كلمة** Void **لتصبح { }** main void

**ولو كان يوجد به ) ٠( يجب ان نكتب** int **لكى تصبح { }** main int

**ولاحظ الكتابة داخل القوس هى شىء اختيارى ولا يمت باى صلة الى صحة الكود او خطائه**

**ولعلنا لاحظنا الفرق هنا بين** Global **و** Local **فى تعريف النتغيرات**

Global **هى تعريف للمتغيرات العامة على البرنامج وممكن ان تستخدم فى جميع** Blocks

Local **هى متغيرات محلية اى يمكن استخدامها داخل** Blocks **التى تعرف فيه ولا تخرج عن هذا الحد**

**# والان ننتقل الى شرح انواع المتغيرات وانواع البيانات والتى تستخدم فى كل لغة على حسب طرق تعريفها**

**ما هو المتغير :- اى متغير هو كلمة مكونة من مجموعة حروف ومجموعة ارقام ونرى ذلك فى** 

**المثال التالى**

Xx **متغير من حروف**

### 1X **متغير من حروف وارقام**

**المهم هو ليس اسم المتغير اكتب ما تشاء ولكن المهم هو ان يعرف بشكل صحيح ويختار له نوع من انواع البيانات المعرفة داخل اللغة ويتم الالتزام بكل ما يحتويه هذا النوع من البيانات من شروط وضع القيم له وطريقة التعامل معه وكيفية استخدامه داخل اللغة .**

**# كيف نعرف المتغير** Variable Deceleration **:-**

**يوجد قاعدة عامة داخل اللغة لتعريف المتغيرات وهى**

#### data type Var name ;

**نوع البيانات ( مسافة ) اسم المتغير**

**ونرى الان بعض الامثلة لتعريف متغيرات ووضع ملاحظات لفهم ماهية تعريف هذه المتغيرات داخل اللغة** 

#### Int x;

**تعريف متغير اسمه** x **ويشير الى نوع بيانات** int **وهذه الخطوة عندما تنفذ تخبر مترجم اللغة او**  Compiler **ان يبحث عن اقرب مكان فارغ فى الذاكرة ويحجزه ويشير اليه بالمتغير** x **حتى تستخدم لادخال البيانات ثم قراءتها لاحقا لعمل عليها عمليات مختلفة ونوع بيانات** int **هو نوع لتعريف الارقام الصحيحة الموجبة القصيرة**

#### Float y;

**ومعناها تعريف متغير اسمه** y **ويشير الى بيانات من نوع** float **اى بيانات ارقام تحتوى على كسور موجبة وان يحجز له مكان فى الذاكرة ويشير اليه بالمتغير** y

**احجام الاماكن داخل الذاكرة :- الحجم يعتمد على نوع المتغير فمثلا**

**اذا كان** int **ياخذ ٢**byte

**اذا كان** float **ياخذ ٤** byte

**اذا كان** char **ياخذ ١** byte

**..................................................**

**ولكن ما هى انواع البيانات ككل وكيف نتعامل معها داخل اللغة :-**

**البيانات بصفة عامة داخل لغة البرمجة تنقسم الى قسمين رئيسين وهما :-**

### built in statements **١ –**

Ī

#### user define statements **٢ –**

١ **– هى انواع بيانات معرفة داخل اللغة مثل** int **،** char , float

**معنى كلمة معرفة داخل اللغة او كما يطلق عليها** reserved word **انها كلمة يعرفها المترجم ولايحتاج من المبرمج ان يعرفها له بل هى اساسا تستخدم لتعريف اسماء اخرى يتكتبها المبرمج باختياره**  **– ٢ هى انواع بيانات غير موجودة فى اللغة ولكن يقوم المبرمج بتعريفها ويعمل لها توصيف داخل اللغة بنفسه مثل** struct **،** pointer, matrix

**وتعريف اى متغيرات يعتمد على** statements **ولذلك تعليم البرمجة هى عملية معرفة كتابة**

Statements **داخل اللغة لان كل شىء يعتمد عليها فمثلا نجد ان جملة** if **هى جملة تؤدى نفس الوظيفة داخل كل لغات البرمجة ولكنها تختلف فى طريقة كتابتها والتعامل معها من لغة الى اخرى وهذا هو الفرق الجوهرى بين لغات البرمجة المتعددة**

**ننتقل الان الى جزئية اخرى وهى المعاملات المستخدمة لبناء عمليات حسابية وتسمى** 

### **Operators**

Ī

**% ،/ ، ،- ،\* +** operators Math

**جدير بالذكر ان رمز % هو رمز يستخدم لحساب باقى القسمة ويسمى** module **على سبيل المثال**

### **1** = and over 1, so module  $\mathbf{Y} = \mathbf{Y}/2 = \mathbf{X}$

**دراسة العاملين الاكثر شيوعا وهما ،- + ويسمى ب** increment **،** decrement

**++** Increment

#### **--** Decrement

Ī

**هكذا تكتب داخل مترجم اللغة ++ ،--**

**الاولى معناها ++ يستخدم لاضافة واحد صحيح على القيمة السابقة**

**الثانية - - يستخدم لحذف واحد صحيح من القيمة السابقة**

**ولكن متى نضيف ومتى نحذف وسنوضح ذلك فى المثال التالى :-**

 $X = 5;$ 

 $X + 5 = 6$  +  $X + 8 = 6$  $Y = x ++$   $y = ++ x$ 

**Page نلاحظ وبكل بساطة ان استخدام المعامل ( ++ ) قبل او بعد المتغير يتم اضافة واحد صحيح على قيمة المتغير السابقة طالما ان المتغير لم يدخل فى عملية حسابية اما اذا دخل فى عملية حسابية** 

- **مثل المعادلتين اسقل**
- **فان الوضع مختلف كالاتى :-**

**المعادلة الاولى ++ x = y هنا قيمة** y **تساوى ٥ وذلك لان معنى هذه الجملة هى مساواة**

Y **ب** x **ثم اضافة واحد صحيح على قيمة** x

**المعادلة الثانية x ++ = y هنا قيمة** y **تساوى ٦ لان معنى هذه الجملة هى اضافة واحد صحيح على قيمة** x **ثم مساواة** y **ب** x **اذا يجب التفكير منطقيا اولا ثم حساب القيم فى هذه الحالة**

### **FLOW CONTROL STATEMENTS**

**وظيفة هذه الجمل انها عبارة عن مجموعة جمل تستخدم فى التحكم فى خطوات تنفيذ** 

**البرنامج وترتيب التنفيذ ونجد ان التنفيذ يبداء من** main **ثم يتبع البرنامج خطوة بخطوة** 

**با لترتيب ولذلك ممكن تغير هذا الترتيب باستخدام هذا النوع من الجمل وممكن ايضا تنفيذ خطوة** 

**دون الاخرى باستخدام شرط معين**

**وهذه الجمل هى :-**

 **IF STATEMENTS**

 **IF ELSE STATEMENTS**

 **NESTED IF STATEMENTS**

**SWITCH STATEMENTS**

### **IF STATEMENT**

**القاعدة العامة لكتابة هذا النوع من الجمل :-** 

Ī

### **If (condition)**

#### **Statement;**

 **Or**

#### **{Block of statements}**

**Page** 

**هذه الصيغة معناها انه لو تحقق الشرط يتم تنفيذ الجملة بشكل صحيح ويجب ان يوضع الشرط بين اقواس** 

**اذا اردنا تحقيق عدة جمل فيجب عمل لها قوس بداية ونهاية كالتالى :-**

**Page** If (condition) { **Statement 1; Statement 2; Statement 3;** }

**For example: -** 

Cout << A;

\nIf 
$$
(A > B)
$$

\n{

\nCut << A;

\nA++;

\nCut << A;

\nOut << A;

If  $(A > B)$ 

**}**

**Page** 

### **IF ELSE**

**وتستخدم لاختيار جزء واحد من جزئين فلو تحقق الشرط سيتم تنفيذ الجزء الاول ولو لم يتحقق سيتم تنفيذ الجزء الاخر** 

**القاعدة العامة - :**

Ī

 **If (condition)** 

 **Statement;**

**Else** 

**Statement;**

**Page** 

**For example: -** 

If  $(A > B)$ **{ Cout << A; A ++; } Else Cout << B;**

**اذا لم يتم وضع الاقواس سيعتبر البرنامج خطاء ويتوقف عن التنفيذ وذلك لان البرنامج سيعتبر** 

A**++ هو شرط** ا **دون كتابة** IF **ولذلك يجب وضع الاقواس وذلك لان كل ما بداخله ينتمى الى** 

IF **ويعتبر جملة واحدة**

### **NESTED IF**

**تستخدم فى حالة تنفيذ خطوة او عدة خطوات فى وجود اكثر من شرط وتسمى جملة شرطية متداخلة او تسمى** if **المتداخلة** 

**القاعدة العامة - :**

Ī

 **If (condo 1)** 

 **If (condo 2)** 

 **If (condo 3)**

 **Statement 1;** 

 **Else**

**Statement 2;**

**Page**  22

**وتطابق هذه الصيغة الصيغة الاتية :-** 

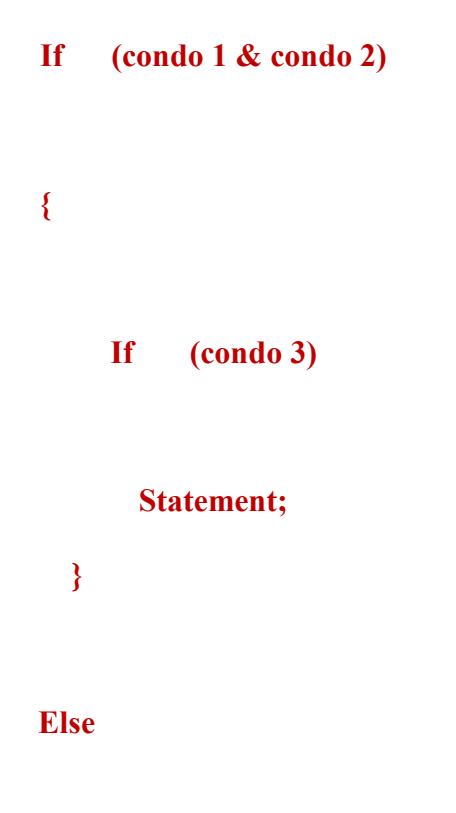

 **Statement;**

**الصيغة الاولى :- معناها اذا تحقق الشرط الاول والثانى والثالث فسيتم تنفيذ الجملة واذا لم يتحقق** 

**واحد فقط منهم سينتقل الى** else

Ī

**الصيغة الثانية :- اذا تحقق الشرط الاول والثانى معا فسيتم اختبار الشرط الثالث لو تحقق فسيتم** 

**تنفيذ الجملة واذا لم يتحقق اى من الشرطين الاول او الثانى فسوف ينتقل الى** else **دون ان** 

**يختبر الشرط الثالث ولاحظ ان** else **تنتمى لاقرب** if **كما فى المثال التالى**

 **If (condo 1)** 

 **Statement 1;**

**If (condo 2)** 

**Statement 2;**

**Else** 

**Statement;**

**Else** 

**Statement;**

### **SWITCH STATEMENT**

**تستخدم للتحكم فى سير البرنامج وتستخدم لاختيار تنفيذ جزء من عدة اجزاء فمثلا لو عندى ١٠**

**اجزاء واردنا اختيار جزء واحد اذا نستخدم جملة** switch

**القاعدة العامة - :**

Ī

 **Switch variable**

 **{** 

**Case 1: statement;**

**Break;**

**Case 2: statement;**

**Break;**

**Case 3: statement;**

**Break;**

 **Case n: statement;**

**Break;**

#### **Default: statement;**

**Page }** 

**لاحظ هنا ان ما بعد** switch **هو متغير واشرط يكتب بعد** CASE **وممكن كتابة جملة واحدة او** 

**مجموعة جمل بين اقواس مع** case **وممكن كتابة عدد** n **من** case

**كيفية اختيار الحالة التى تنفذ :- هى الحالة التى تنطبق القيمة فيها مع قيمة المتغير المعرف سابقا**

**وما بعد** case **يكتب على اساس نوع المتغير كما فى المثالين التاللين :-**

 **Switch (x)**

 $X = 10;$ 

 **{** 

**Case1,** 

 **Break**

**Case2,** 

**Break**

 **Case10,** 

 **Break**

**}** 

**Switch (y)**  $Y = +$ ; **{ Case +,** 

 **Break**

**Case -,** 

**Break**

**}** 

**فى المثال الاول نجد ان الحالة التى تنفذ هى** case **١٠ لانطباقها مع الشرط**

**فى المثال الثانى نجد ان الحالة التى تنفذ هى** case **+**

Ī

Break **:- تكتب بعد كتابة جملة** case **حتى يخرج البرنامج خارج** loop **بعد الانتهاء من خطوات كل** case **واذا لم تكتب سيختبر الشرط الصحيح ثم ينفذ كل الجمل ولن يتوقف**

Default **- الحالة الافتراضية التى يتم تنفيذها اذا لم يتحقق اى** case **او اى شرط وفى هذه الحالة يتم تنفيذ جملة** default

### **كيفية التفكير فى كتابة برنامج**

**وسنقوم فى هذا المثال بشرح برنامج يحاكى الالة الحاسبة ونرى كيف يمكن تقسيم البرنامج على مراحل**

**يبداء التفكير اولا فى ماهية البرنامج وفيما تستخدم الالة الحاسبة البسيطة سنجد انها تقوم باربع عمليات اساسية وهى ، ،- + / ، \* الجمع والطرح والضرب والقسمة ونجد ان الالة لاتنفذ الا عملية واحدة فقط على القيم المعطاة فى كل مرة فاذا وجد عملية معقدة تنفذ حسب الترتيب المنطقى للعملية ولاتنفذ الا واحدة فقط ثم تنتقل الى الاخرى وطالما انها ستختار من متعدد اقصد هنا اختيار نوع العملية فالجملة الامثل هنا هى جملة** switch **وسنقوم الان بتوصيف البرنامج او طريقة تحليل البرنامج**

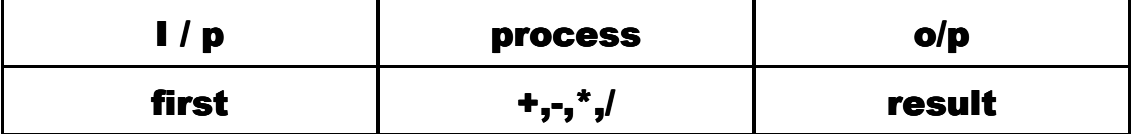

**نجد التوصيف هنا يبداء كالتالى - :**

**اولا الدخل او** p / I **- : وهو يمثل فى هذا البرنامج قيمتين ومعامل وسنعطى تلك الاسماء لهم** 

### X, y, op

Ī

**ثانيا العملية** process **:- وهى العملية التى تتم على المدخلات وسنقوم فى البرنامج بسرد لجميع العمليات التى يمكن ان تتم وبالتالى سيكون هنا** Var **لجملة** switch **هو** op **وذلك لانه سيتم اختيار نوع العملية بناءا على قيمته التى سيضعها المستخدم والشروط ستكون هى +و-و\*و / والتى ستكون فى جمل** Case **اما الخرج سيكون هو** R

**الخرج** P/O **:- وهو** R **وسيتم اختيار علمية واحدة عن طريق** SWITCH

**وبعد الانتهاء من هذا التوصيف سنبداء فى كتابة الكود لكل جزء على حدى**

 **– ١ اولا الخطوة التى تسمح بادخال المتغيرات**

 $CIN \gg X;$  $CIN \gg Y;$  **CIN >> OP;**

 **– ٢ كود اختيار العملية التى تنفذ والتى تحدد طبق ل** op **الذى سيقوم المستخدم بادخاله** 

```
 Switch (op) 
{
```
 $Case +: R = X+Y;$ 

 **Break ;** 

 $Case: R = X - Y;$ 

**Break;**

**Case \*:**  $R = X * Y;$ 

Break;

**Case /: R = X / Y;** 

**Break ;** 

**Default: Cout << "no operator";** 

**}**

**Page** 

**جملة الخرج والتى ستطبع قيمة الخرج** R **على الشاشة :-**

 **Cout << R;**

 **{** 

**ويكون البرنامج فى صورته النهائية كالاتى :- # include < 1 / o stream.h > Void main {} Int X, Y, R; Char OP;**   $CIN \gg X;$  $CIN \gg Y$ ;  **CIN >> OP; Switch (op) {**   $Case +: R = X+Y;$  **Break ; Case - :**  $R = X - Y$ ; **Break; Case \*:**  $R = X * Y;$ Break; **Case /: R = X / Y; Break ; Default: Cout << "no operator"; } Cout << R; Return ();**

**}** 

### **ITERATIVE STATEMENT**

**مجموعة خطوات تستخدم لتكرار جزء داخل البرنامج ويوجد ٣ انواع من هذه الجمل** 

 **1 - FOR LOOP**

**1 - WHILE LOOP**

**1 - DO WHILE LOOP**

**وسنرى الان القاعدة العامة لكل منها :-**

### **FOR LOOP**

**For (initialization, condition, and update);**

 **Statements;**

**OR**

**{Block of statements}**

For  $(0, I < 10, I++)$ ;

 $\text{Cout} \ll I;$ 

### **WHILE LOOP**

**معناه ان طالما الشرط محقق نفذ العملية**

**القاعدة العامة** :-

Ī

 **While (condition)**

 **Statements;**

 **OR**

**{Block of statements}**

**هذاالتركيب صحيح ولكن استخدامه على هذا النحو فى البرنامج خاطىء والسبب فى هذا المثال** 

While  $(I < 10)$ 

 **Cout << I;**

**افترض فى هذا المثال اننا وضعنا** I **٥ =اذا سيظل البرنامج يطبع الرقم ٥ على الشاشة دون ان** 

**يتوقف وذلك لان لاشرط سيظل صحيح ولن ينتهى** loop **ولذلك يجب ان يكون هناك** update

**حتى يصل الى قيمة معينة لا تحقق الشرط وبالتالى ينتهى** loop **وتتحول الصيغة الى الاتى** 

 **While (condition)**

 **{** 

**Statements;**

**Update;**

**}**

**انفترض مثلا ان المستخدم قد ادخل قيمة تفوق الشرط مثلا ٢٠ وكان الشرط اقل من ١٠ اذا سيتوقف البرنامج قبل ان يبداء ولذلك يجب ان يكون هناك قيمة ابتدائية قبل** while **اذا لابد ان يتوافر ،** update , initialization ,condition **ولابد ان تتوافر فى اى جملة** 

### **Iterative**

Ī

**وتكون الصيغة النهائية كالتالى :-**

 **Initialization; While (condition)**

**{** 

**Statements;**

**Update;**

**}** 

**I = 0**

**While (I < 10)**

**{** 

**Cout << I;**

 **I ++;**

 **}** 

**الفرق بين** for **و** while **ان الاولى تستخدم اذا كان عدد مرات التكرار ثابت والثانية اذا كان** 

**غير معروف ولاحظ انه ممكن عمل** loop **غير منتهى مع وجود شرط وذلك عندما يكون استخدام البرنامج عدد مراته غير محدده مثل برنامج الالة الحاسبة كالاتى** 

 **Char s;**

**While**  $(S \neq \text{OFF})$ 

**{** 

**Perform program**

**}**

**ما حدث هنا اننا قمنا بتعريف مفتاح** on **،** off **على هيئة** S

**ومعنى هذا البرنامج انه طالما المستخدم لم يضغط على ذر اطفاء الالة سيشرع الجهاز بتنفيذ اى اومر يتلقاها فى البرنامج الالة الحاسبة الى ان يغلق**

### **STRUCTURE AND ARRAYS**

**STRUCTURE**

**1 – STRUCTURE DECLARATION**

 **2 – ASSIGNMENT WITH STRUCTURE**

**3 – COMPLEX STRUCTURE**

**ARRAYS**

**1 – DECLARATION**

**2 – ACCESSING ARRAY ELEMENTS**

**3 – INITIALIZATION**

**Page** 

**4 – MULTIDIMONTIAL ARRAY**

**5 – ARRAY OF CHARACTER**

**6 – ARRAY OF STRUCTURE**

### **STRUCTURE**

**هيكلة او تنظيم البيانات داخل الكمبيوتر مثلا كتابة بيانات عن الطلاب نجد ان كل صف داخل جدول يمثل بيانات طالب واحد وهذا الصف يمثل** struct **وجميع الصفوف تمثل جدول وهذا الجدول يوصف ب** Array **ومن الممكن اختلاف عدد الاعمدة اى قابلة للزيادة**  Struct **يناظر صف واحد داخل الجدول ويسمح بادخال وحدة واحدة فقط اى بيانات طالب واحد فقط و هو سجل يكفى لتخزين بيانات وحدة واحدة وهو مقسم الى مجموعة حقول وتحتوى على بيانات مختلفة النوع**

**نجد ان كل** struct **باسم داخل البرنامج ويميز باسم لكل حقل داخل البرنامج ونرى الان على سبيل المثال**

### **Student**

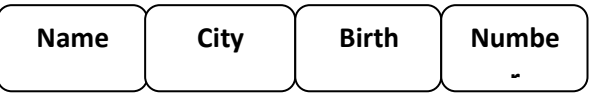

**تجد ان لكل حقل اسم خاص به وايضا ان هناك اسم** struct **وهو** student

 **DECLARATION**

**كيف يتم توصيف** struct **داخل البرنامج**

**القاعدة العامة**

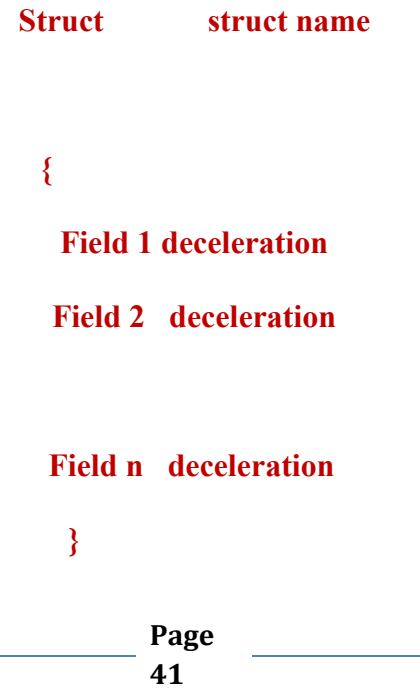

**اولا يتم كتابة الكلمة المعرفة داخل اللغة** struct **ثم ترك مسافة ثم كتابة اسم له بعد ذلك فتح** 

**قوس للبداية ثم توصيف جميع الحقول داخل** struct **وبعد الانتهاء يتم غلق القوس**

**ولنا المثال التالى :-**

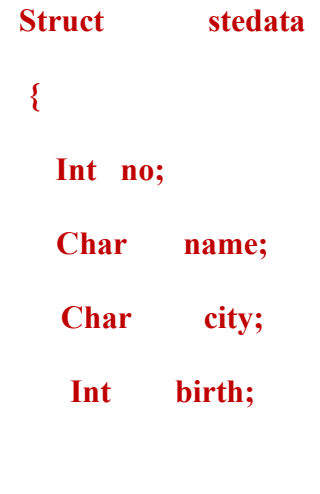

**}** 

**كيف يتم استخدام هذا الوصف داخل البرنامج :-**

**لابد من تعريف متغير من نوع** user defined **وسيعرف لخدمة** stedata **فى المثال السابق**

**لاحظ ان كلمة** stedata **هى مجرد اسم ل** struct **ولكن مازالت مجهولة ل**compiler

**ويتبقى تعريفها**

**اولا على انها متغير من نوع** user defined **لكى تكتمل حلقة التعريف**

### Stedata **S1, S2, S3**;

**ونجد هنا ان كلا من** 3s2,s1,s**، يمثل** struct **مكون من ٤ حقول وسيتم استخدام المتغير** 

**فقط** S **دون استخدام** stedata **داخل البرنامج**

**وبذلك قد تم تعريف متغيرات من نوع** user defined **وقد تم تحديد نوعها على انها** 

### **Struct**

### **ASSIGNMENT WITH STRUCT**

**كيف يتم التخزين فى حقول** struct **وقرائة بيانات منها وكيف يتم تنفيذ عمليات على البيانات** 

**بداخلها** 

**القاعدة العامة للتعامل مع اى حقل داخل** struct **:-**

### Variable of Struct Type. Field name

**وبالتالى نستطيع ان نشير الى اى حقل معين داخل** struct

### **CIN >> S1.NO;**

 **NO = 50;**

**نشير الى الحقل** no **داخل** 1S **وقمنا بادخال قيمة = ٥٠**

### **CIN >> S1.NAME;**

**ونشير الى الحقل** name **داخل** 1S **ولاحظ ان الاسم مكون من عدة حروف وقد تستخدم** 

**مصفوفة من الحروف فى هذه الحالة** 

**وهناك طرق اخرى لادخال البيانات**

#### **S1.CITY = CIRO;**

**قراءة البيانات من الحقول**

Ī

#### **COUT << S1.NO;**

#### **ZZ = S1.CITY;**

**كيفية اجراء عمليات حسابية على البيانات :-** 

**سنفترض مثلا ان رقم مسلسل خطاء ٥٠ وهو ٥٥ اذا سيتم تعديل الرقم باضافة ٥ وعملية جمع**

 **S1.NO = S1.NO + 5;**

**معناها جمع محتوى الحقل** no **الموجود داخل** 1S **على ٥ وخزنه مرة اخرى داخل الحقل** no

### **COMPLEX STRUCT**

### **OR**

### **STRUCT OF STRUCT**

**افترض انك تسجل على البرنامج بيانات الاصدقاء ووجدت مثلا ان حقل الهاتف يحتوى على اكثر من بيان مثل رقم المنزل والعمل والرقم الخاص وبهذه الطرقة لا يمكن وضعهم داخل حقل واحد** 

### **وهنا ياتى دور** complex struct

Ī

**اذا هو تعريفه هو سجل احد حقوله يحتوى على** struct **وممكن ان تكون مفتوحة**

**كيف يتم بناء** complex struct **داخل البرنامج :-** 

**وصفه هو تعريف متغير من نوع** struct **وسنبداء من الداخل الى الخارج اى توصيف** 

Struct **الداخلى**

**اولا ثم توصيف الخارجى ونرى ذلك فى المثال التالى :-**

**فى البداية سيتمك تعريف** struct **اسمه** phone **ووصف جميع حقوله**

**ثانيا سيتم تعريف الخارجى او الاساسى واسمه** friend **ويتم تعريف** telephone **بواسطة** 

Struct phone **وبذلك نكون قد عرفنا** phone **على انه جزء من** friend **ومعنى ذلك ان** 

Struct **الاساسى والذى يستخدم فى البرنامج والذى يتم تعريفه على انه متغير من نوع** user

friend **هو** Difind

 **Struct phone { Int fix; Int mob; };** 

**Struct** friend

**{** 

**Int no;**

**Char name [10];**

**Phone tel;**

**}** 

**Friend f1,f2,f3;**

**كيف يتم يخزين بيانات وقرائتها من** COMPLEX **- :**

**اولا حقل داخل سجل مباشر :-**

Ī

 **CIN >> F1.NO;**

**ثانيا حقل داخل حقل داخل سجل :-** 

#### **CIN >> F1.TEL.FIX;**

#### **CIN >> F1.TEL.MOB;**

**يتم اضافة ( . ) بعد كل حقل اذا زاد عدد الحقول الى لا محدود** 

**ملاحظ على المثال التالى :-**

Ī

**اكتب برنامج لخمسة طلاب داخل صف واحد او سجل واحد**

**اولا من غير الممكن تسجيل بيانات اكثر من طالب داخل سجل واحد اذا سنلجاء الى تكوين** 

Struct **من خمسة حقول وتعريف ٥ متغيرات وادخال كل طالب على حدى وذلك لان** struct **لا يسمح الا بادخال كل طالب على حدى** 

### **ARRAY**

**المصفوفات :- هى مجموعة عناصر تحتوى على بيانات متشابهة النوع** 

**نوع البيانات لكل عناصر المصفوفة واحد واى وصفوفة تتميز ب** 3 **عناصر هى**

**Name** index data type;

### **وممكن ان تكون** data type **هى من نوع** built in **او من نوع** user difind

**عدد عناصر المصفوفة هى** size **-** 1 **وشرط اساسى ان يكون** size **رقم صحيح موجب** int

### **DECELERATION ARRAY**

**القاعدة العامة** 

Ī

 **Data Type Array Name [size];**

**Int X[5];**

**Page** 

**معنى هذه الجملة ان حجز مكان فى الذاكرة والاشارة على بدايته بالعنوان** x **وهذا المكان يكفى لتخزين بيانات من نوع** int **ومكون من خمسة عناصر وهذه العناصر تناظر خمسة متغيرات هما**

### X 0 ,x 1,x 2,x 3,x 4

### **ACCESSING ARRAY ELEMENTS**

**كيف نتعامل مع عناصر المصفوفة من تخزين بيانات وقراءة وعمليات عليها**

**يتم استخدام اسم** Array **و** index **كالتالى**

 $CIN \gg X[2];$ 

**يشير الى عنصر بداخل المصفوفة** X **المميز ب** INDEX 2

**قراءة البيانات - :**

Ī

 $\text{COUT} \gg \text{X[3]};$ 

**Page** 

**العمليات عليها :-**

Ī

 $X[4] = X[2] + X[0];$ 

**اذا اردنا ادخال قيمة واحدة لكل عناصر المصفوفة هنا لا يتم استخدام جملة الادخال العادية لانها ستكون مكررة ولن تكون منطقية اذا ياتى هنا دور** for loop **ويتم استبدال الارقام بمتغير وادخاله داخل** loop

 $\text{CIN} \gg \text{X[1]}$ 

For  $(I=0, I \leq 4, I++)$ ;  $\text{CIN} \gg \text{x}$ [I];

 **TH IS BOOK IS THE PART 1**

**BUT I WELL INSERT THE PART 2 NEARLY**

**SOFYANY**

**MEMORYCODE\_84 @YAHOO.COM**

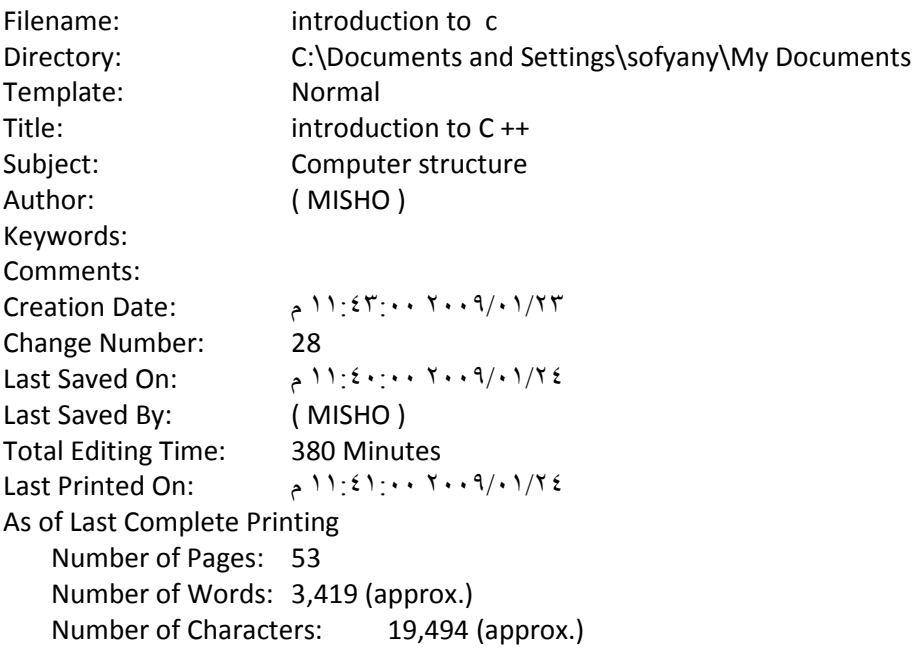